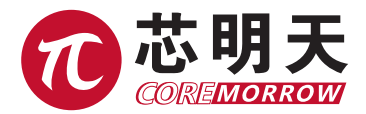

# E51.D7S 压电控制器 用户手册

版本:V1.0 日期:2020.04.27

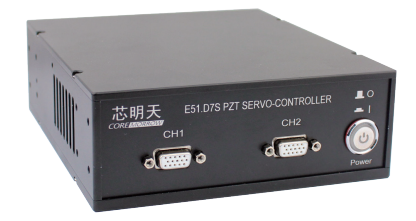

## 声明

#### 声明!

本用户手册为 E51.D7S 压电陶瓷控制器用户手册,具体使用本控制器前,请详细阅读本用户 手册。使用过程中应按手册中的说明进行操作,若存在问题,请与本公司联系,寻求技术支持。 如未按本手册操作或自行对本产品进行拆卸改造,本公司将不对由此所产生的任何后果承担责任。

请阅读以下内容,以避免人身伤害,并防止本产品或与其相连接的任何其它产品受到损坏。 为了避免可能发生的危险,本产品只可在规定的范围内使用。

#### 须知!

- 请勿触摸产品及其附件的任何裸露端。
- 内部有高压,不得私自打开机箱。
- 请勿带电拔插输入、输出线、传感器电缆。
- 请保持产品表面清洁及干燥、不要在潮湿或静电较大的环境下操作。
- 使用完毕后,关闭控制器开关前应先将输出电压清零,如闭环状态切换为开环状态。

#### 危险!

- > 本手册描述的压电功率放大器是能够输出高电流的高压设备,如果使用不当会引起严重的甚至 是致死的伤害。
- 强烈的建议您,千万不要触碰任何连接高压输出的部分。
- 特别注意如果您连接了除本公司以外的其它产品,请遵循通用的事故预防规程。
- 从事高压放大需要培训专业的操作人员。

#### 警告!

- 如果仪器的更改或维护不是由本公司明确授权的人员进行,如果维护不当或是因为非正确使用, 本公司不承担任何责任。
- 更改或维护必须且只能由本公司明确授权的人员进行。在维护时,只能使用原装部件。

#### 谨慎!

本控制器机壳为散热导体,需要被安装在水平面上具有 3CM 空气流通面积的区域内, 或者 安装在具有散热装置的平面上。垂直方向防止内部对流,不充足的气流将会引起设备过热或仪器 过早损坏。

1

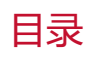

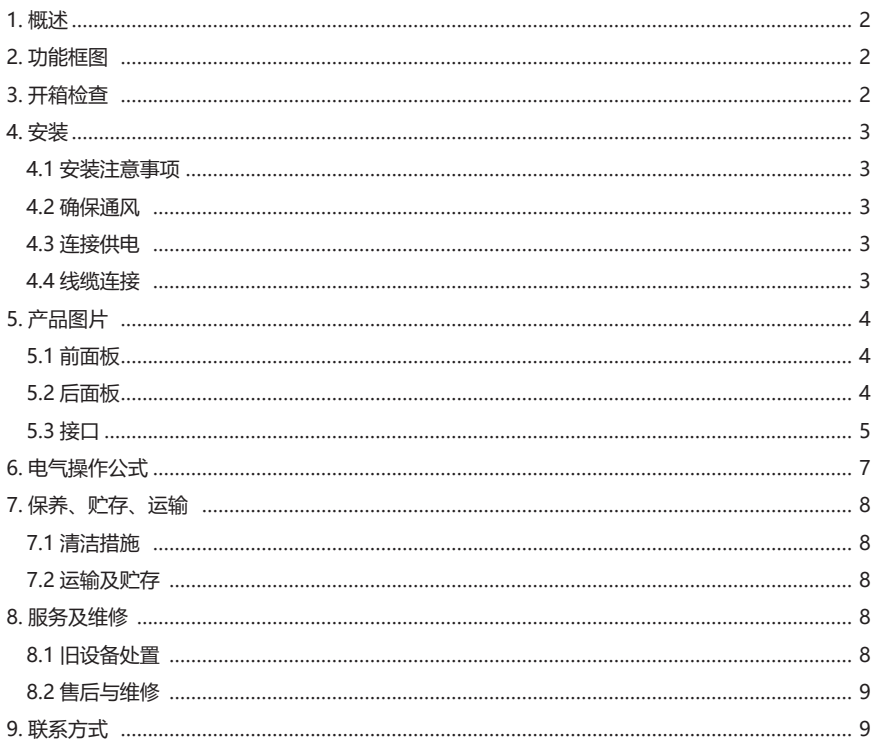

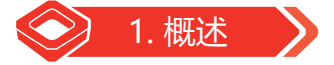

## 1.1 典型特性

- ▶ 6 个可控通道一体化设计
- **▶ DC 24V 供电**
- 峰值电流 185mA/ 通道
- 平均电流 25mA/ 通道
- 空载带宽 1kHz
- ▶ RS-422 通信控制

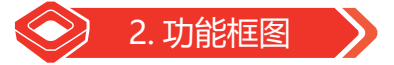

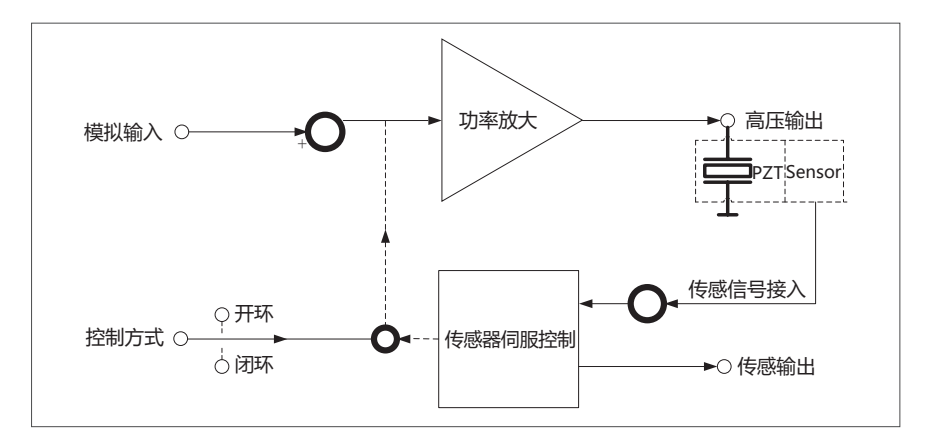

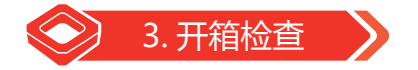

E51.D7S 控制器在装运前对电气和机械等方面已进行了相应的仔细检查。您在接收设备时,拆 开包装后并检查机身表面有无任何明显损坏迹象。若损坏 , 可能在运输过程中发生的损坏,请及时 联系我们的客户服务部门。依据装箱清单检查各项配件是否齐全,请妥善保管好原包装材料,以便 后续维护使用。

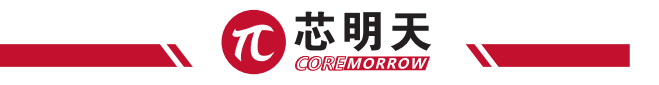

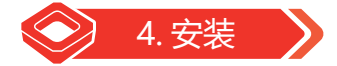

### 4.1 安装注意事项

注意!不正确的安装 E51.D7S 系列压电控制器,可导致人身伤害或损坏 E51.D7S 压电控制器 !

- ▶ 安装使用 E51.D7S 系列压电控制器应靠近电力电源, 使电源插头方便快捷地从主电源断开。
- 使用附带的电源线连接 E51.D7S 压电控制器系统。
- ▶ 如果本公司所提供的电源线必须更换, 请使用尺寸足够大电源线, 并有效接地。

### 4.2 确保通风

注意: 确保通风, 高温导致设备过热可能会损坏 E51.D7S 控制器!

- **> 确保控制器的散热区域充分冷却。**
- 确保有足够的通风设备的地方。
- 保持环境温度到非临界水平(<50℃)。
- 控制器散热面温度> 50℃,建议采取外部散热措施,以提高控制器的稳定性。

## 4.3 连接供电

运用电源适配器连接到 E51.D7S 电源的供电接口处。

#### 4.4 线缆连接

- 在电源供电断开的情况下,摆镜线缆连接到 E51.D7S 控制器接口,注意压电促动器上的编 号与控制器的编号相对应。
- 通过电缆连接 RS-422 接口到电脑上或其他带有 RS-422 接口设备。

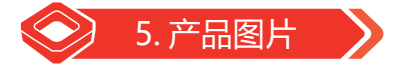

5.1 前面板

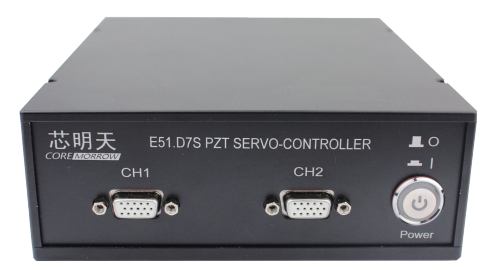

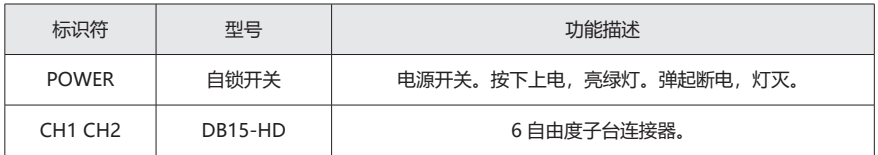

## 5.2 后面板

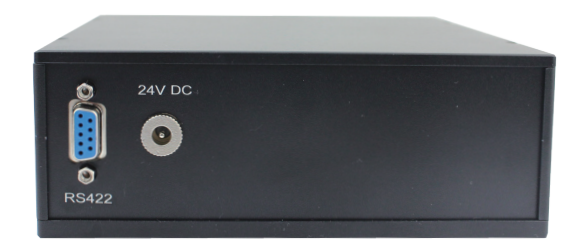

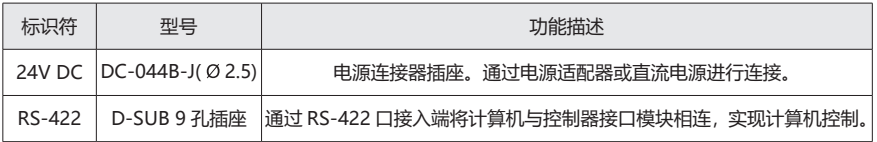

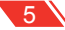

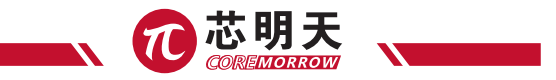

## 5.3 接口

DB15-HD 接口:

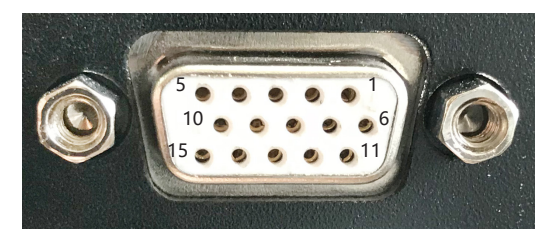

CH1 驱动输出与传感连接器

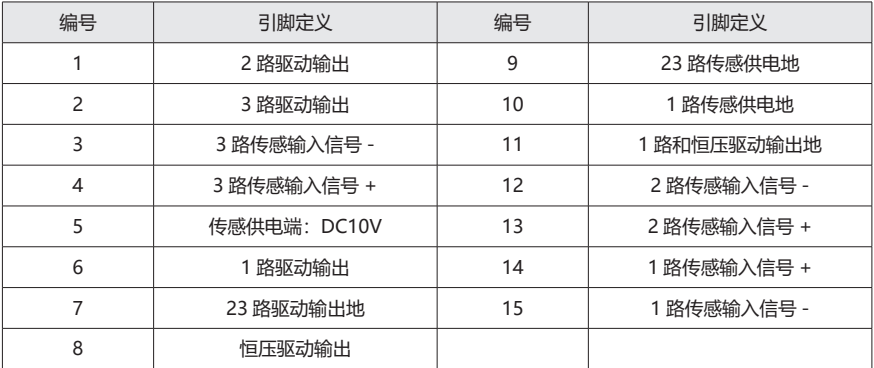

CH1 驱动输出与传感引脚定义

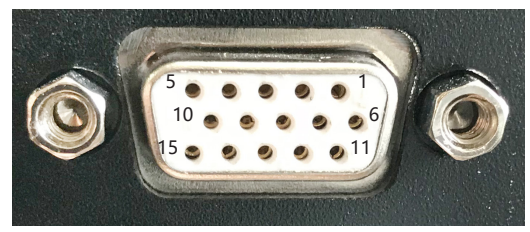

CH2 驱动输出与传感连接器

## E51.D7S 系列压电控制器 - 用户手册

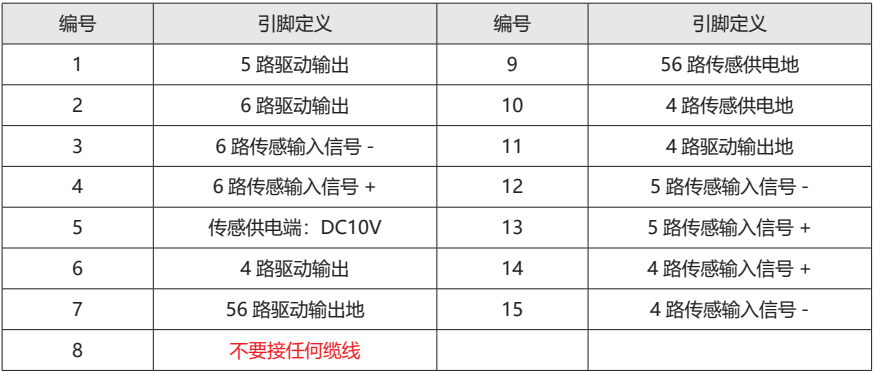

CH2 驱动输出与传感引脚定义

RS-422 接口:

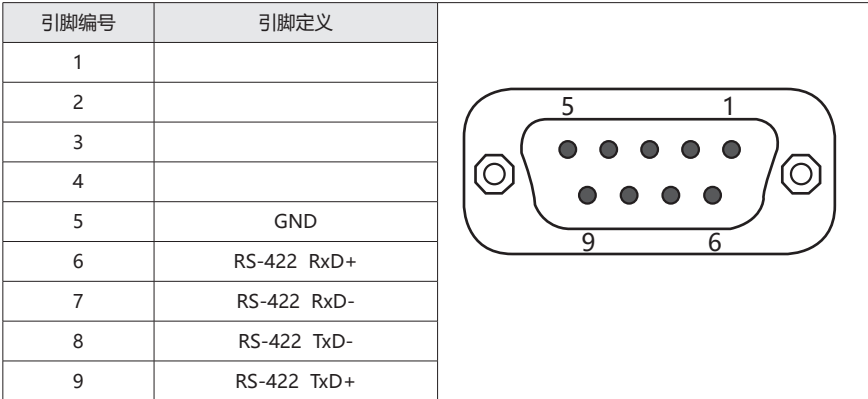

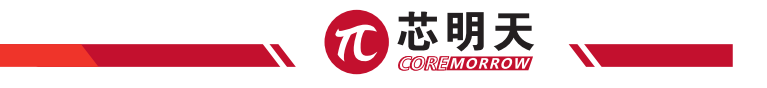

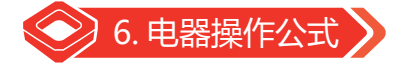

功率计算公式

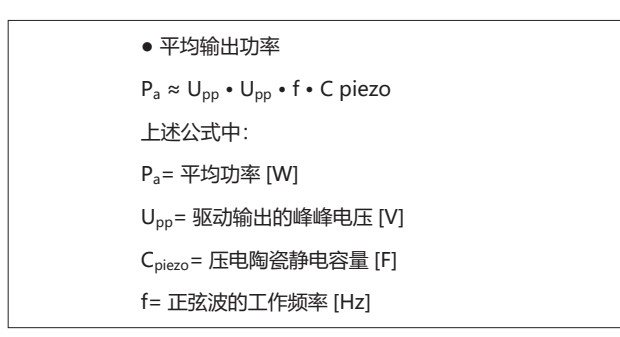

额定功率下,输出电压 / 频率曲线。

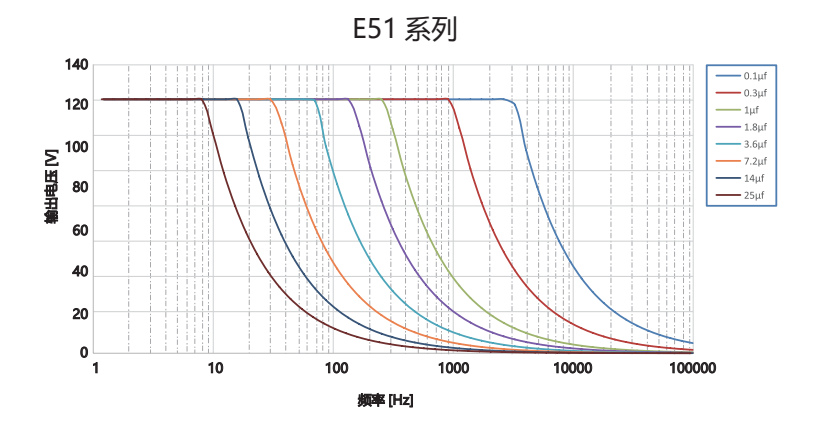

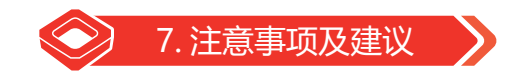

### 7.1 清洁措施

注意! E51.D7S 内部的 PCB 线路板是 ESD (静电释放)敏感的设备。使用前这些设备注意防 止静电积聚的所有预防措施,避免接触电路元件引脚和 PCB 走线。在接触任何电子组件之前,身体 先触摸接地导体释放静电,确保任何类型的导电粒子(金属、灰尘或碎屑,铅笔芯,螺丝)进入设 备中。清理时要小心谨慎不要跌落设备,避免遭受任何形式的机械冲击!

- ▶ 清洁前, 将本控制器的电源插头断开。
- ▶ 防止清洗液及任何液体讲入系统模块内部, 以免发生短路。
- ▶ 系统机箱壳体与前、后面板的表面, 请勿使用有机溶剂进行表面擦拭处理。

#### 7.2 运输及贮存

▶ 本产品采用纸箱包装。运输必须在产品包装条件下进行,运输过程中应避免雨雪直接淋袭、 接触腐蚀性气体和强烈的震动。

 仪器可用正常情况下的各种运输工具进行运输,运输中应避免受潮、承重、碰撞、挤压、不 规则摆放等不良情况。

▶ 如较长时间不使用仪器, 仪器需包装好后贮存。

- 本仪器应贮存在无腐蚀性气体和通风良好、清洁的室内。
- ▶ 在运输、贮存、使用的过程中, 应注意防火、防震、防水、防潮。

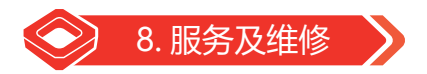

#### 8.1 旧设备处置

 在进行旧设备处理时,请遵守本国家法规和地方规定。请正确的环保处理旧设备。为了满足 客户对系统产品的处理问题,本公司提供对旧设备的升级和替换,请联系您的销售工程师或联系客 户服务部门。

如果您有旧设备或无法再使用的设备无法处理时,您可以把它免费邮寄到下面的地址:

● 黑龙江省哈尔滨市南岗区学府路 191 号创业孵化产业园 I2 栋

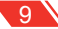

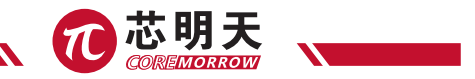

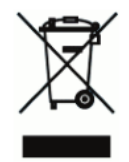

## 8.2 售后与维修

- 本控制器不包含用户可维修的部件。
- 本控制器进行任何服务需提供产品编号及维修必须返厂。
- ▶ 任何试图拆卸本控制器系统任意部件的,将无保修服务。
- 本控制器是精密仪器,应当小心谨慎操作。
- 如遇问题,请记录故障情况后与经销商或制造商联系,以便由专业技术人员进行维修。

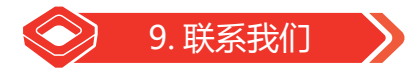

产品信息查询及订购,请联系您的销售工程师或给我们发送邮件(邮件地址: coremorrow@ coremorrow.com)。

在我们公司网站(www.coremorrow.com) 上,可供下载相关的用户手册及产品的最新动态等 相关信息。

如果在选择和使用中有技术问题,可随时致电我公司,我公司会以热情的态度为每一个用户真 诚的服务,同时也希望每一位用户能够给我公司提供宝贵的意见,在此表示感谢。

如果发现本用户手册中有描述错误或不详细的地方,欢迎您各种方式的批评指正,希望能够接 到您的指正电话或收到您的指正邮件,谢谢!

#### **哈尔滨芯明天科技有限公司**

- 总 机:0451-86268790 / 17051647888(微信同号) 传 真:0451-86267847
- 网 址:www.coremorrow.com 邮 箱:info@coremorrow.com
- 地 址:黑龙江省哈尔滨市南岗区学府路 191 号创业孵化产业园 I2 栋

#### **售后服务:**

邮 箱:info@coremorrow.com

**官方微信:**

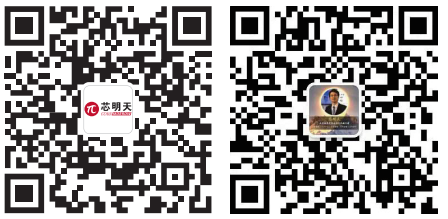